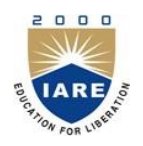

**INSTITUTE OF AERONAUTICAL ENGINEERING**

**(Autonomous)** Dundigal, Hyderabad -500 043

## **COMPUTER SCIENCE ENGINEERING**

## **COURSE DESCRIPTOR**

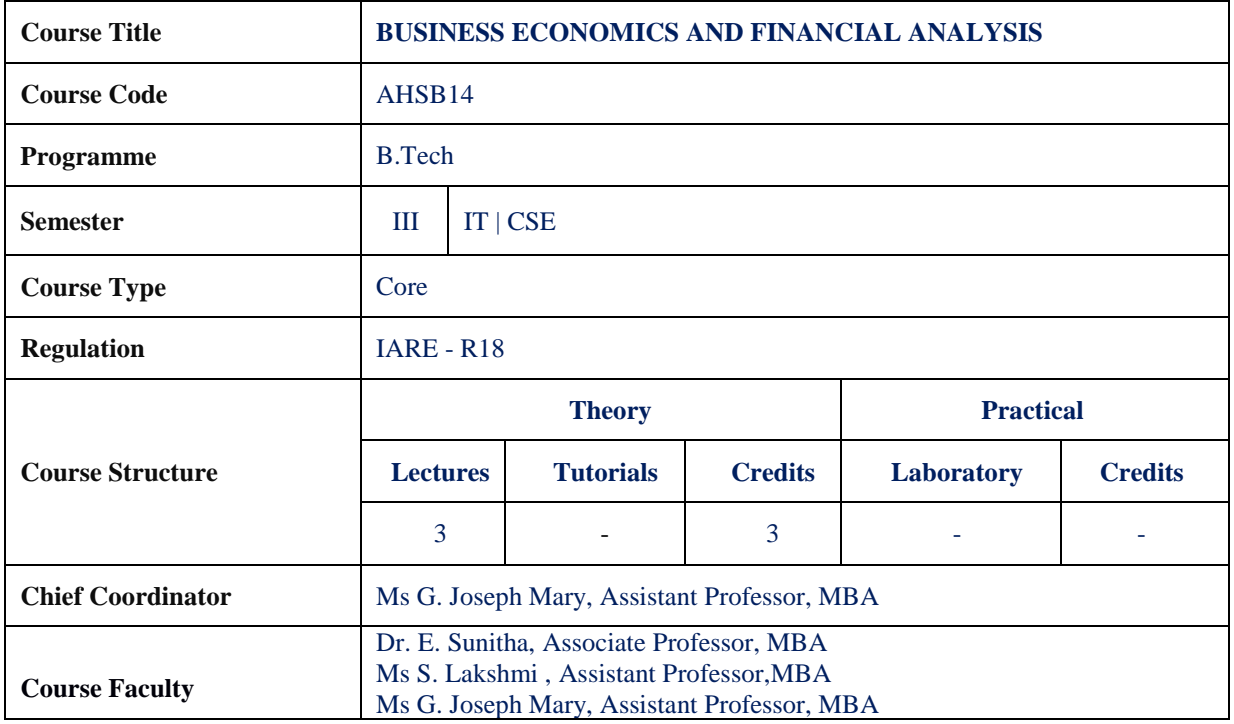

### **I. COURSE OVERVIEW**

The present course is designed in such a way that it gives an overview of concepts of Economics. Managerial Economics enables students to understand micro environment in which markets operate how price determination is done under different kinds of competitions. Financial Analysis gives clear idea about concepts, conventions and accounting procedures along with introducing students to fundamentals of ratio analysis and interpretation of financial statements. Break Even Analysis is very helpful to the Business Concern for Decision Making, controlling and forward Strategic Planning. Ratio analysis gives an idea about financial forecasting, financial planning, controlling the business and decision making.

#### **II. COURSE PRE-REQUISITES:**

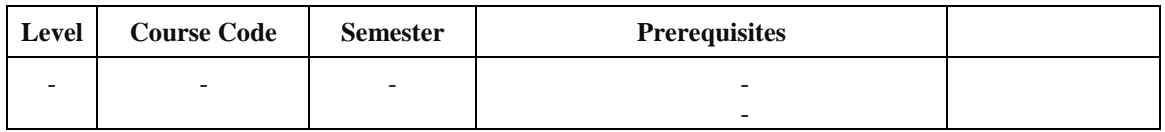

## **III. MARKS DISTRIBUTION:**

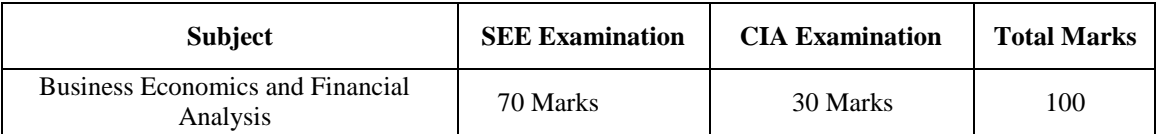

### **IV. DELIVERY / INSTRUCTIONAL METHODOLOGIES:**

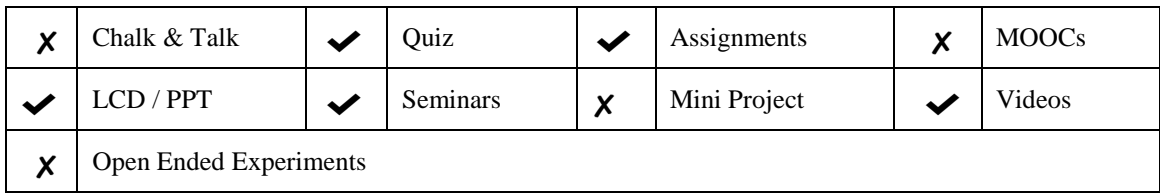

## **V. EVALUATION METHODOLOGY:**

The course will be evaluated for a total of 100 marks, with 30 marks for Continuous Internal Assessment (CIA) and 70 marks for Semester End Examination (SEE). Out of 30 marks allotted for CIA during the semester, marks are awarded by taking average of two CIA examinations or the marks scored in the make-up examination.

**Semester End Examination (SEE):** The SEE is conducted for 70 marks of 3 hours duration. The syllabus for the theory courses is divided into five units and each unit carries equal weight age in terms of marks distribution. The question paper pattern is as follows. Two full questions with "either" or "choice" will be drawn from each unit. Each question carries 14 marks. There could be a maximum of two sub divisions in a question.

The emphasis on the questions is broadly based on the following criteria:

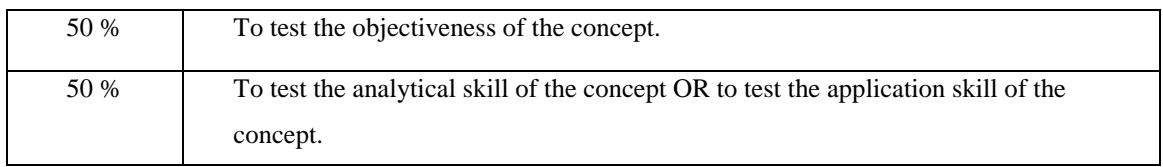

### **Continuous Internal Assessment (CIA):**

CIA is conducted for a total of 30 marks (Table 1), with 20 marks for Continuous Internal Examination (CIE), 05 marks for Quiz and 05 marks for Alternative Assessment Tool (AAT).

| Component                 |          | <b>Theory</b> |     | <b>Total Marks</b> |
|---------------------------|----------|---------------|-----|--------------------|
| <b>Type of Assessment</b> | CIE Exam | Quiz          | AAT |                    |
| <b>CIA Marks</b>          | 20       | 05            | 05  | 30                 |

Table 1: Assessment pattern for CIA

#### **Continuous Internal Examination (CIE):**

Two CIE exams shall be conducted at the end of the 8<sup>th</sup> and 16<sup>th</sup> week of the semester respectively. The CIE exam is conducted for 20 marks of 2 hours duration consisting of five descriptive type questions out of which four questions have to be answered where, each question carries 5 marks. Marks are awarded by taking average of marks scored in two CIE exams.

#### **Quiz - Online Examination**

Two Quiz exams shall be online examination consisting of 25 multiple choice questions and are to be answered by choosing the correct answer from a given set of choices (commonly four). Such a question paper shall be useful in testing of knowledge, skills, application, analysis, evaluation and understanding of the students. Marks shall be awarded considering the average of two quiz examinations for every course.

#### **Alternative Assessment Tool (AAT)**

This AAT enables faculty to design own assessment patterns during the CIA. The AAT converts the classroom into an effective learning centre. The AAT may include tutorial hours/classes, seminars, assignments, term paper, open ended experiments, METE (Modeling and Experimental Tools in Engineering), five minutes video, MOOCs etc.

#### **VI. HOW PROGRAM OUTCOMES ARE ASSESSED:**

| <b>Program Outcomes (POs)</b> |                                                                    | <b>Strength</b> | Proficiency     |
|-------------------------------|--------------------------------------------------------------------|-----------------|-----------------|
|                               |                                                                    |                 | assessed by     |
| PO <sub>2</sub>               | Problem analysis: Identify, formulate, review research             | 1               | <b>Seminars</b> |
|                               | literature, and analyze complex engineering problems reaching      |                 |                 |
|                               | substantiated conclusions using first principles of mathematics,   |                 |                 |
|                               | natural sciences, and engineering sciences.                        |                 |                 |
| PO <sub>8</sub>               | <b>Ethics:</b> Apply ethical principles and commit to professional | 1               | Guest lectures  |
|                               | ethics and responsibilities and norms of the engineering practice. |                 |                 |
| PO <sub>9</sub>               | Individual and team work: Function effectively as an               | 3               | Seminars        |
|                               | individual, and as a member or leader in diverse teams, and in     |                 |                 |
|                               | multidisciplinary settings.                                        |                 |                 |
| PO 11                         | Project management and finance: Demonstrate knowledge              | 3               | Presentation on |
|                               | and understanding of the engineering and management                |                 | real-world      |
|                               | principles and apply these to one's own work, as a member and      |                 | problems        |
|                               | leader in a team, to manage projects and in multidisciplinary      |                 |                 |
|                               | environments.                                                      |                 |                 |

 **3 = High; 2 = Medium; 1 = Low**

## **VII. HOW PROGRAM SPECIFIC OUTCOMES ARE ASSESSED:**

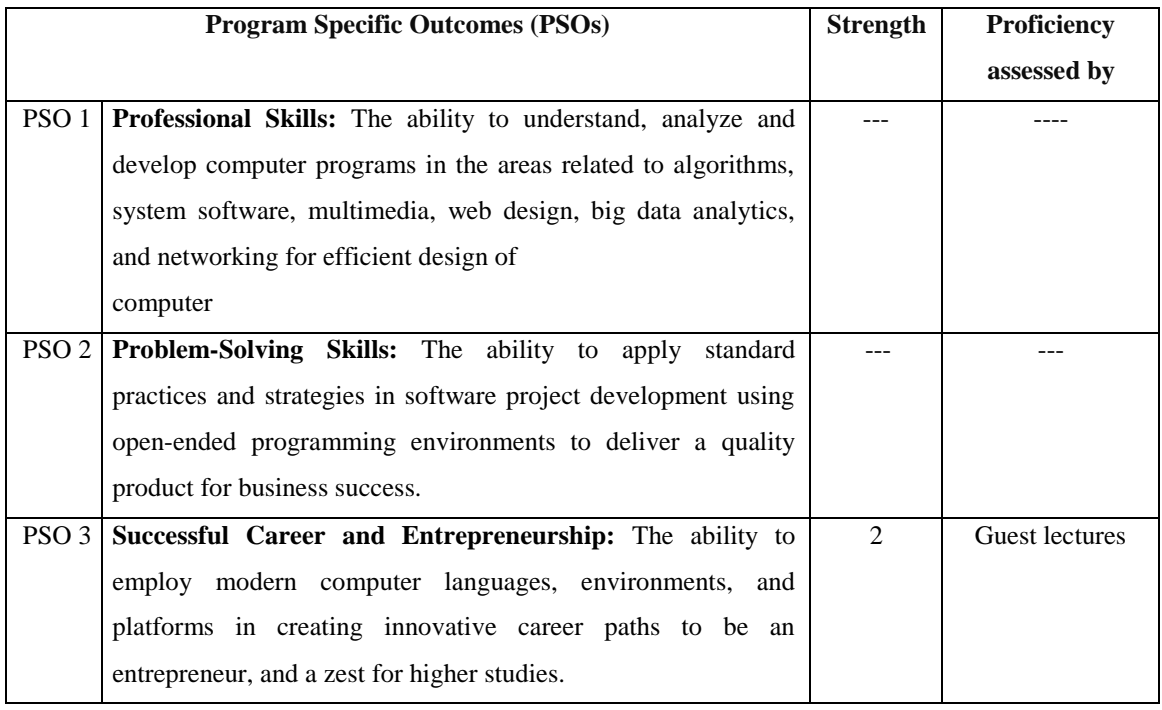

 **3 = High; 2 = Medium; 1 = Low**

## **VIII. COURSE OBJECTIVES :**

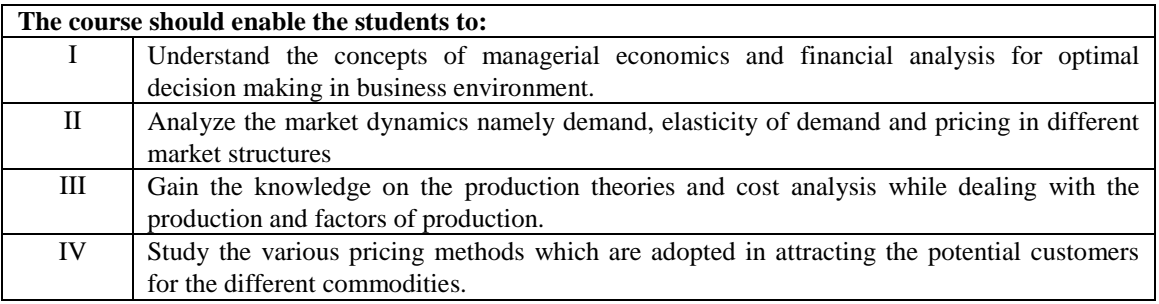

## **IX. COURSE OUTCOMES (COs):**

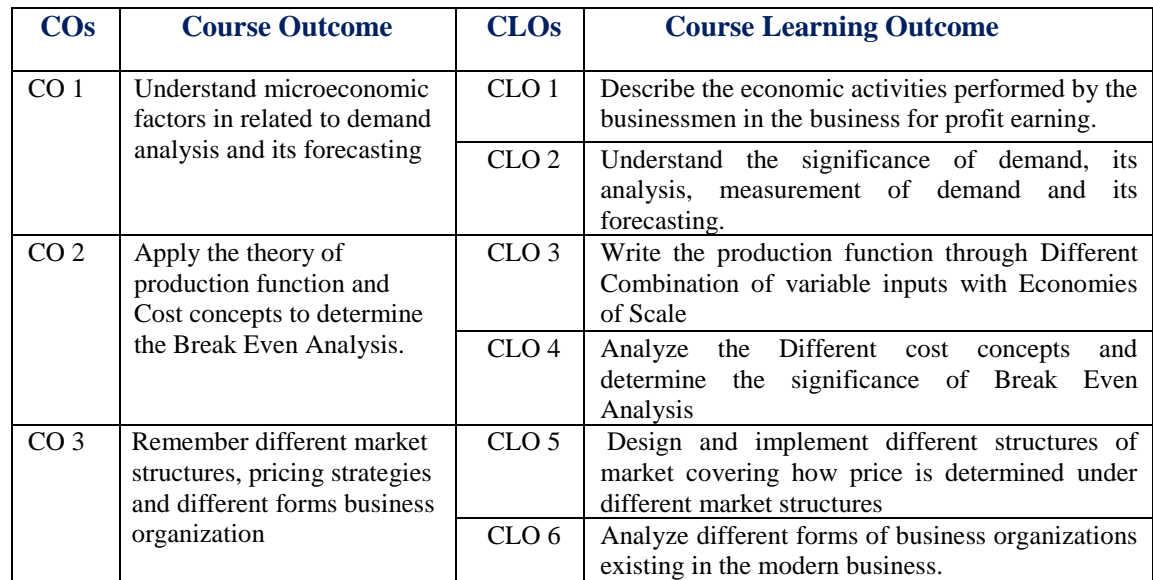

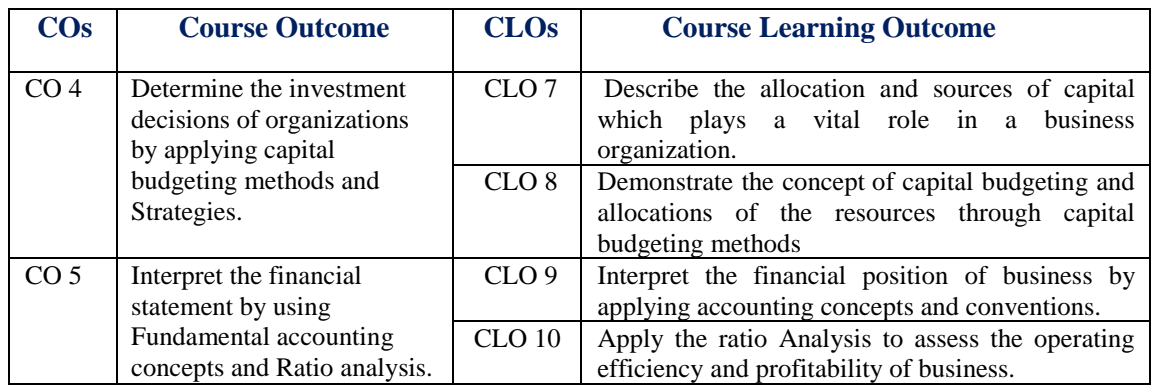

## **X. COURSE LEARNING OUTCOMES (CLOs):**

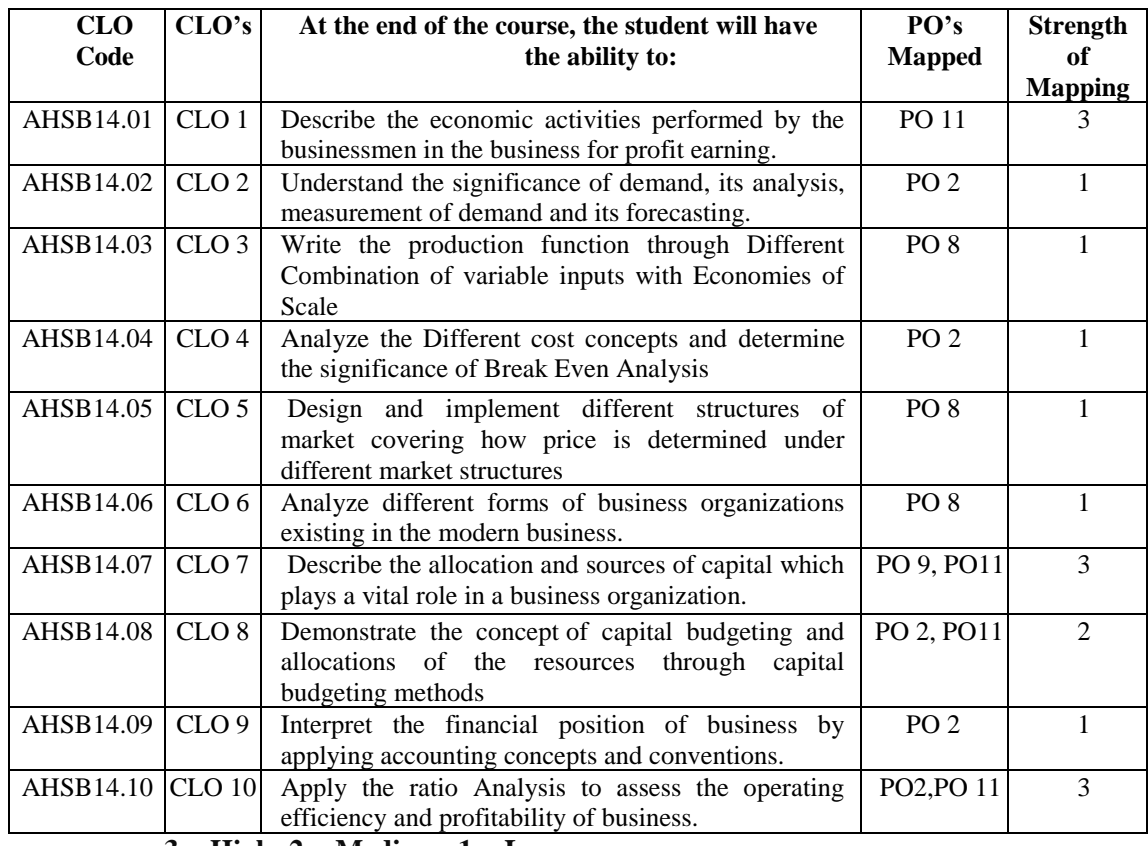

 **3 = High; 2 = Medium; 1 = Low**

#### **XI. MAPPING COURSE OUTCOMES LEADING TO THE ACHIEVEMENT OF PROGRAM OUTCOMES AND PROGRAM SPECIFIC OUTCOMES:**

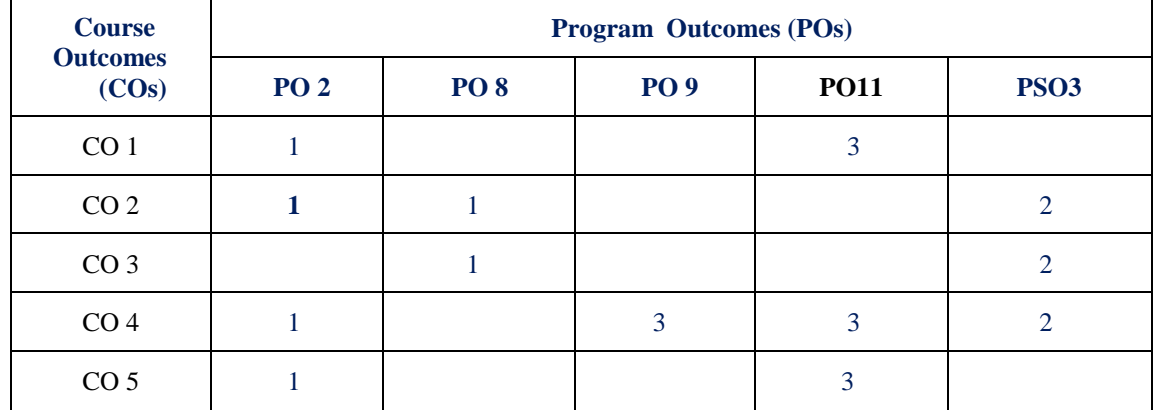

#### **XII. MAPPING COURSE LEARNING OUTCOMES LEADING TO THE ACHIEVEMENT OF PROGRAM OUTCOMES AND PROGRAM SPECIFIC OUTCOMES:**

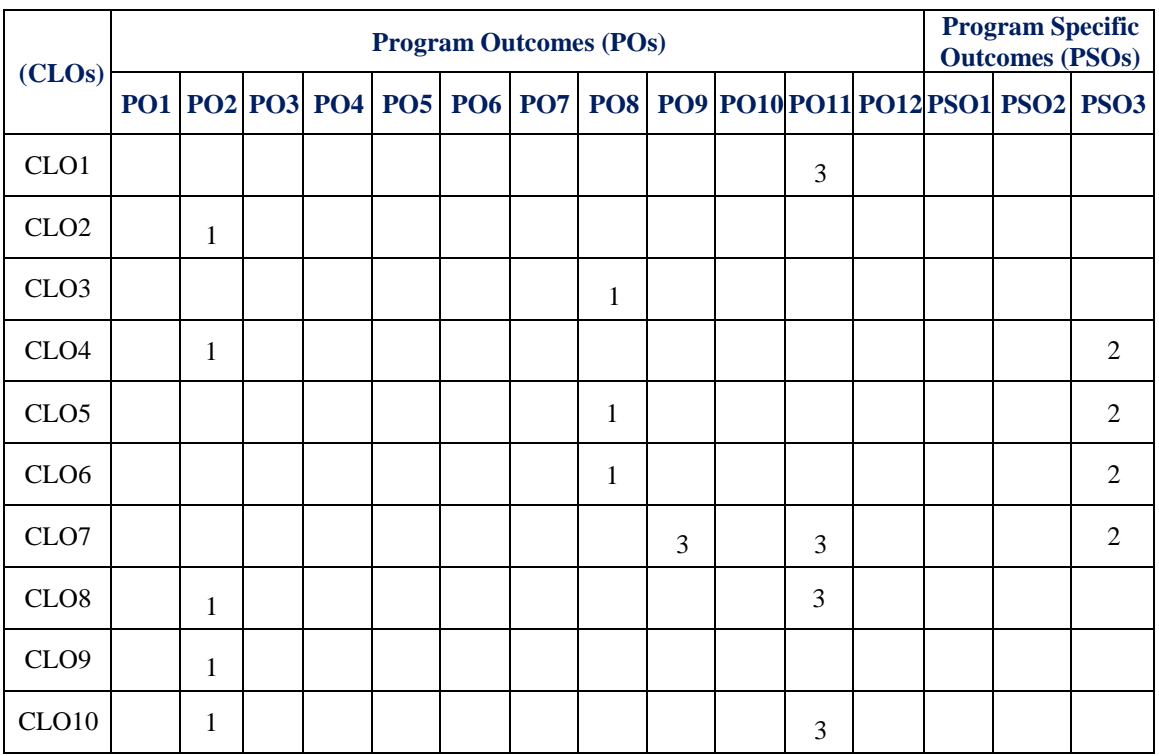

 **3 = High; 2 = Medium; 1 = Low**

## **XIII. ASSESSMENT METHODOLOGIES – DIRECT**

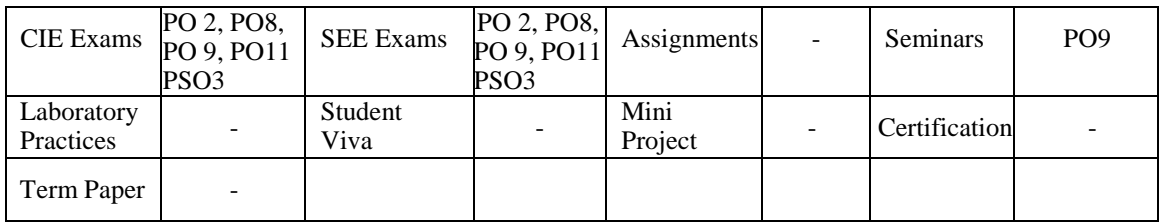

### **XIV. ASSESSMENT METHODOLOGIES - INDIRECT**

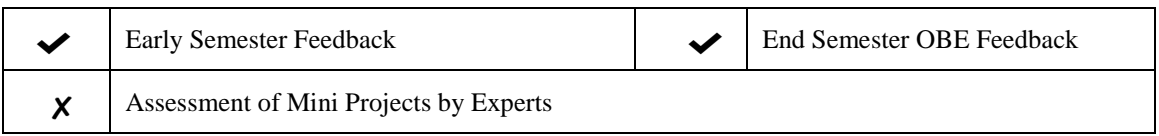

## **XV. SYLLABUS**

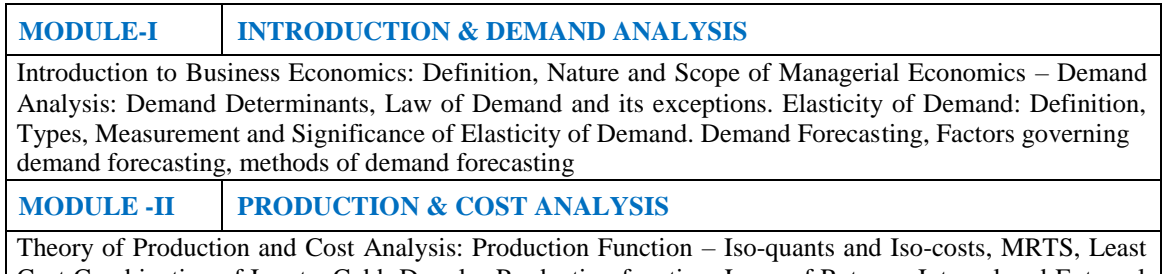

Cost Combination of Inputs, Cobb-Douglas Production function, Laws of Returns, Internal and External Economies of Scale. Cost Analysis: Cost concepts ; Break-even analysis, Determination of Break – Even point (Simple Problems) , Managerial Significance of BEA.

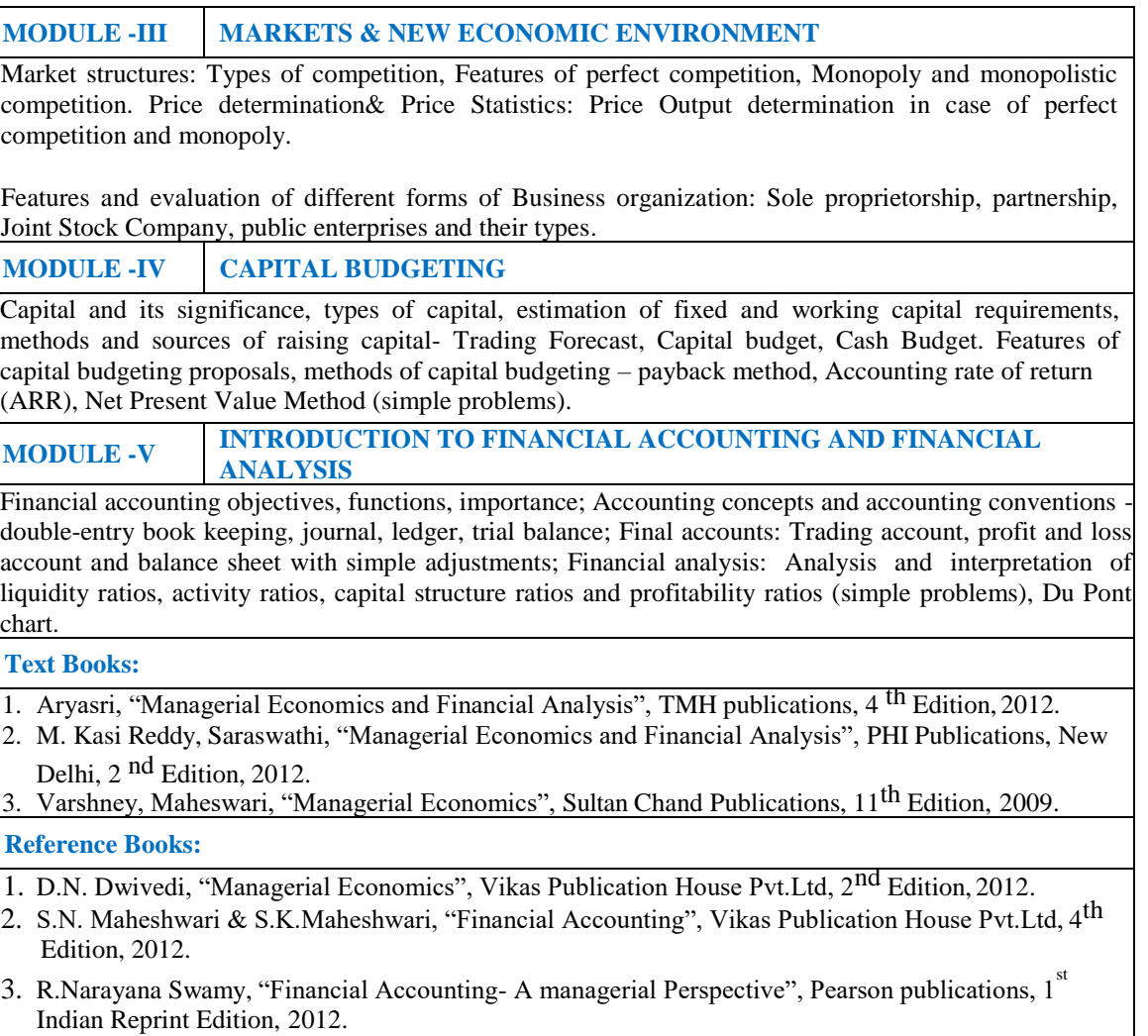

# **XVI. COURSE PLAN:**

The course plan is meant as a guideline. Probably there may be changes.

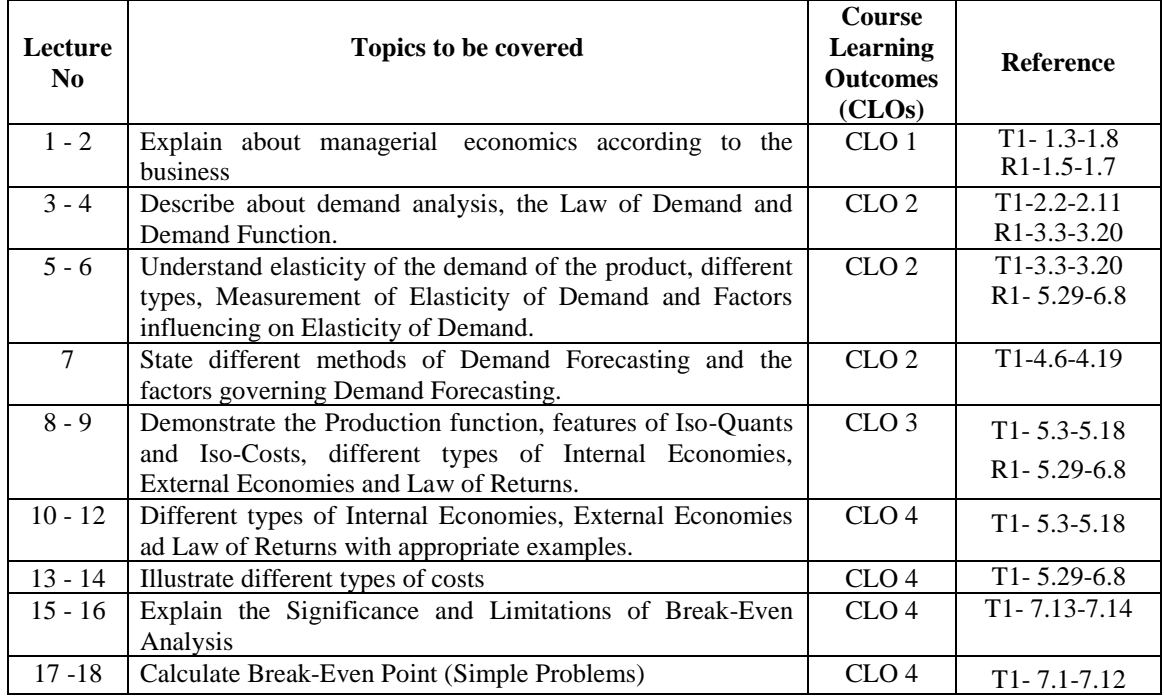

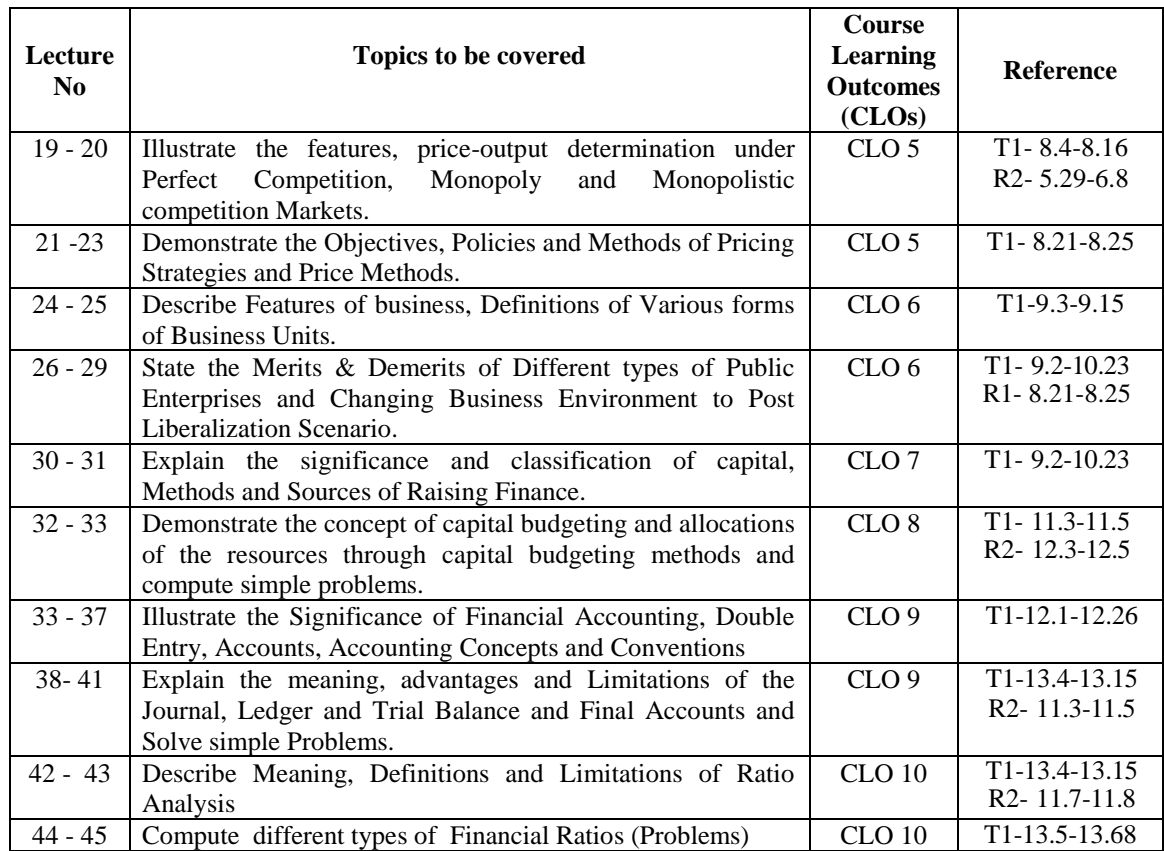

## **XVII. GAPS IN THE SYLLABUS - TO MEET INDUSTRY / PROFESSION REQUIREMENTS:**

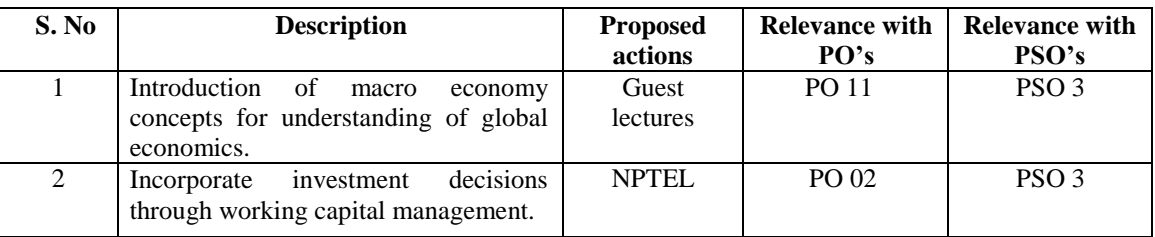

## **Prepared by:**

Ms G. Joseph Mary, Assistant Professor, MBA. **HOD, CSE**